Enter Time

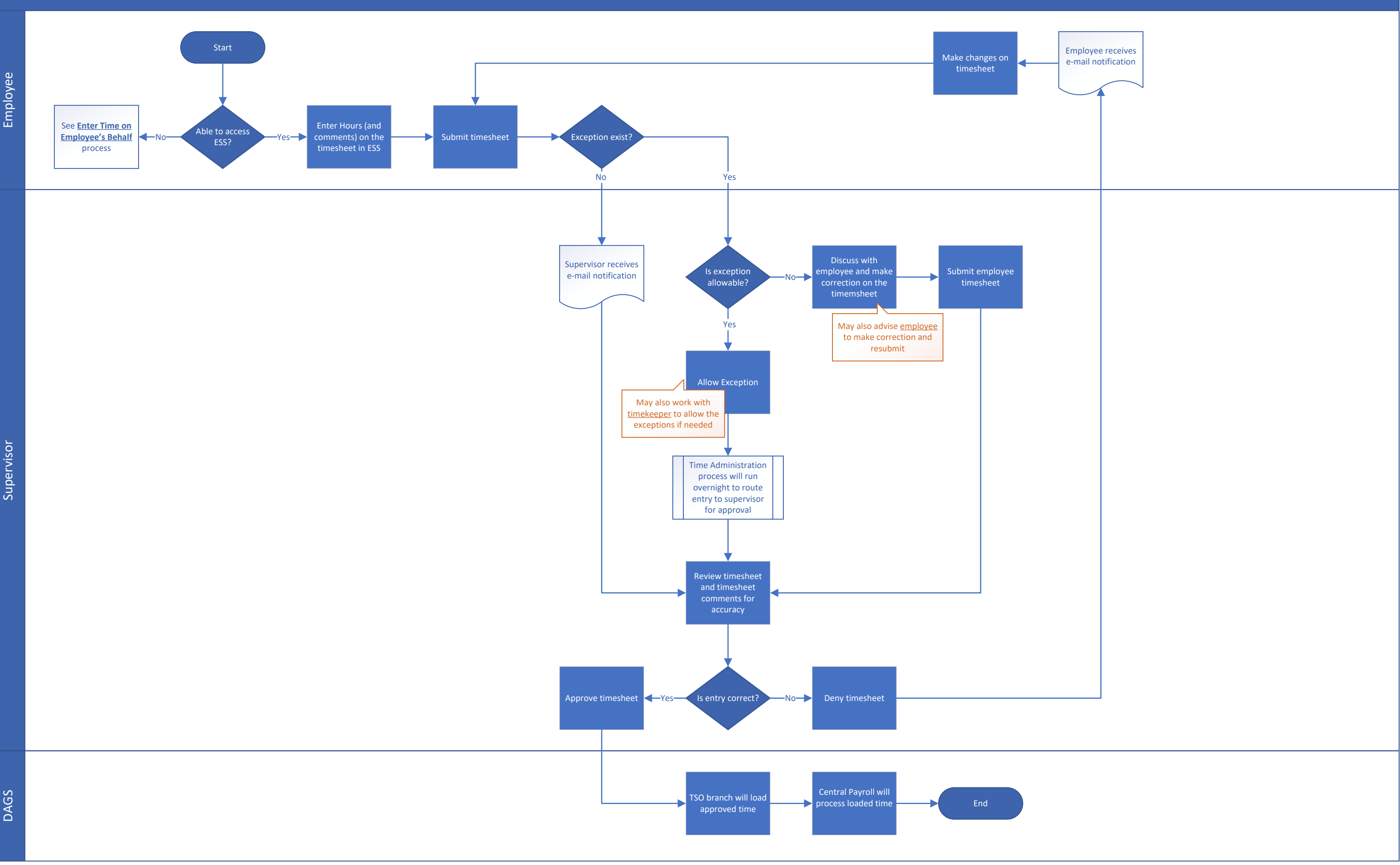